# **Indice synthétique de fécondité**

## **N°** de ligne du PCS : 124b

#### *Introduction*

Selon la définition donnée par l'Organisation mondiale de la Santé, une naissance vivante se définit comme étant une expulsion ou extraction complète du corps de la mère, indépendamment de la durée de gestation, d'un produit de conception qui, après cette séparation, respire ou manifeste tout autre signe de vie tel que le battement du cœur, la pulsation du cordon ombilical ou la contraction effective d'un muscle soumis à l'action de la volonté, que le cordon ombilical ait été coupé ou non et que le placenta soit ou non demeuré attaché (Organisation mondiale de la Santé [OMS], 1993).

Au Québec, depuis 1988, les naissances de moins de 500 grammes sont comprises dans les données<sup>1</sup> . Les données canadiennes récentes incluent toutes les naissances, peu importe le poids, y compris celles de moins de 500 grammes (Statistique Canada et Institut canadien d'information sur la santé, 2005).

Les naissances vivantes représentent une des composantes de la grossesse. Les autres composantes sont les mortinaissances, les interruptions volontaires de grossesse et les avortements spontanés.

#### *Méthode de calcul*

Somme, pour une période donnée, pour les différents groupes d'âge, du taux de fécondité multiplié par l'amplitude du groupe d'âge.

Un exemple de calcul de l'indice synthétique de fécondité est présenté en annexe.

#### *Source(s) de données*

 Registre des événements démographiques du Québec (Fichier des naissances), Ministère de la Santé et des Services sociaux (MSSS)

#### *Variables de croisement et catégories*

- Territoire :
	- lieu de résidence :
		- ensemble du Québec
		- régions sociosanitaires (RSS)
		- réseaux territoriaux de services (RTS)<sup>2</sup>
		- réseaux locaux de services (RLS)
		- territoires des centres locaux de services communautaires (CLSC)
		- regroupement de territoires de CLSC<sup>3</sup>
- Période :

l

– année de la naissance (à partir de 1981)

<sup>1</sup> Pour 1988 et les années suivantes, on trouve en moyenne, pour l'ensemble du Québec, moins de 75 naissances vivantes de poids inférieur à 500 grammes par année.

<sup>2</sup> Les réseaux territoriaux de services (RTS) sont présentés uniquement pour les régions sociosanitaires de Montréal (06), de la Gaspésie–Îles-de-la-Madeleine (11) et de la Montérégie (16). Pour les autres régions, les RTS équivalent au même découpage territorial que les RSS.

<sup>3</sup> Pour les régions qui n'ont pas de regroupements de territoires de CLSC, ce découpage est le même que celui des territoires de CLSC.

#### *Mesure(s) associée(s)*

Nombre de naissances vivantes

#### *Indicateur(s) associé(s)*

• Aucun

#### *Limites dans l'interprétation*

Comme l'enregistrement des naissances vivantes est exigé par les lois provinciales et la Loi de la statistique (fédéral), la déclaration est virtuellement complète. Le sous-dénombrement jugé minime, est tout de même surveillé. Il peut être causé par un enregistrement tardif ou incomplet. Par exemple, la déclaration des naissances d'enfants de mères résidentes survenues à l'étranger peut être incomplète. Le surdénombrement est aussi minime. Les naissances d'enfants dont la mère est une non-résidente sont enregistrées, mais exclues de la plupart des totalisations. Les naissances enregistrées plus d'une fois sont repérées lors des processus de vérification (Institut de la statistique du Québec, 2002).

### *Références bibliographiques*

- Institut de la statistique du Québec. (2002). *Rapport sur la qualité des fichiers du Registre des événements démographiques, Québec 1995 à 1998.* Québec.
- Organisation mondiale de la Santé. (1993). *Classification statistique internationale des maladies et des problèmes de santé connexes* (10<sup>e</sup> éd., vol. 1). Genève.
- Statistique Canada et Institut canadien d'information sur la santé. (2005). *Indicateurs de la santé, 2005*(3). Repéré à<http://www.statcan.gc.ca/pub/82-221-x/82-221-x2011002-fra.htm>

#### *Personnes ayant rédigé la fiche-indicateur*

#### **Centre intégré de santé et de services sociaux de Lanaudière**

Abdoul Aziz Gbaya, Direction de santé publique

#### **Centre intégré universitaire de santé et de services sociaux de l'Estrie – Centre hospitalier universitaire de Sherbrooke**

Michel Carbonneau, Direction de santé publique

#### **Institut national de santé publique du Québec**

- Équipe du Portrait de santé du Québec et de ses régions 2006
- Marie-Claude Boisclair, Infocentre
- Suzanne Gingras, Infocentre
- Nancy Manzerolle, Infocentre

#### **Ministère de la Santé et des Services sociaux**

Johanne Labbé, Direction générale de santé publique

#### *Personnes ayant révisé la fiche-indicateur*

#### **Institut national de santé publique du Québec**

- Mathieu Langlois, Infocentre
- Sénaba Sambe, Infocentre

#### *Dates des mises à jour de la fiche-indicateur*

- $\bullet$  Juin 2015
- Juin 2012
- **.** Juin 2009

### *Annexe Indice synthétique de fécondité*

Exemple : Abitibi-Témiscamingue, 1999-2003.

Sources : Numérateur : Naissances selon l'âge de la mère, 1999 à 2003.

Dénominateur : Effectifs corrigés de la population selon l'âge et le sexe, 2001.

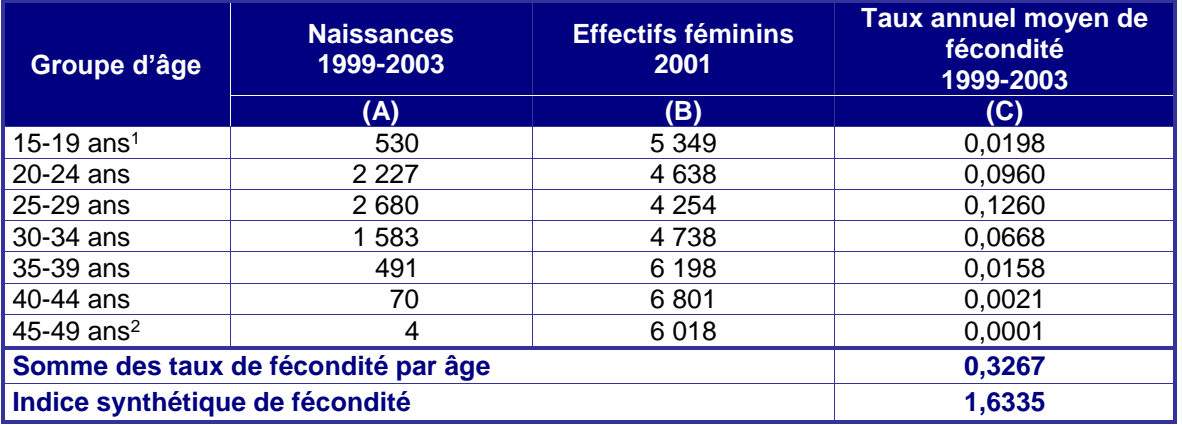

1 : Dans le groupe des 15-19 ans, sont incluses dans le numérateur les naissances des mères de 14 ans et moins.

2 : Dans le groupe des 45-49 ans, sont incluses dans le numérateur les naissances des mères de 50 ans et plus.

- Note : Les données présentées dans le tableau ont été obtenues à partir d'une feuille Excel. Il se peut donc que, dans certains cas, les calculs faits à la main à partir de données arrondies ne fournissent pas exactement les résultats présentés dans les exemples et le tableau.
- **Étape 1** : Calcul des taux annuels moyens de fécondité par âge (C) = naissances par âge (A) divisées par effectifs féminins par âge (B) divisées par amplitude de la période (5 ans).
- **Exemple** :  $15-19$  ans =  $530 \div 5349 \div 5 = 0.0198$ .
- **Étape 2 :** Calcul de l'indice synthétique de fécondité :

Somme des taux de fécondité par âge multipliée par amplitude des groupes d'âge (5 ans)

 $= 0,3267$  X 5 ans  $= 1,6335$ .